# ECUTEL

## **Ecutel Cryptographic Service Module**

(Software Version 1.0)

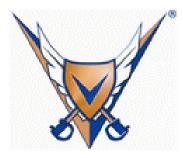

## FIPS 140-2 Non-Proprietary Security Policy

Level 1 Validation Version 0.11

September, 2006

## **Table of Contents**

| INTRODUCTION                                                                                                    | 3                                                   |
|----------------------------------------------------------------------------------------------------|-----------------------------------------------------|
| Purpose<br>References<br>Document Organization                                                                                                    | 3<br>3                                              |
| ECUTEL CRYPTOGRAPHIC SERVICE MODULE (ECSM) VERSION 1.0                                                                                                    | 5                                                   |
| Overview.<br>Module Specifications<br>Module Interfaces.<br>Roles and Services.<br><i>Crypto-Officer Role</i> .<br><i>User Role</i> .<br>Physical Security<br>Operational Environment<br>Cryptographic Key Management<br><i>Access Control Policy</i><br>Self-Tests<br>Design Assurance. | 5<br>9<br>9<br>9<br>9<br>10<br>10<br>11<br>11<br>11 |
| MITIGATION OF OTHER ATTACKS                                                                                                    | 12                                                  |
| SECURE OPERATION                                                                                                    | 13                                                  |
| CRYPTO-OFFICER GUIDANCE<br>Operating System Setup<br>Initial Setup<br>Management<br>USER GUIDANCE.                                                                                                    | 13<br>14<br>14                                      |
| ACRONYMS                                                                                                    | 15                                                  |

#### Introduction

#### Purpose

This is a non-proprietary Cryptographic Module Security Policy for the Ecutel Cryptographic Service Module (ECSM) version 1.0 from Ecutel Systems, Inc. This Security Policy describes how the Ecutel Cryptographic Service Module (ECSM) version 1.0 meets the security requirements of FIPS 140-2 and how to run the module in a secure FIPS 140-2 mode. This policy was prepared as part of the Level 1 FIPS 140-2 validation of the module.

FIPS 140-2 (Federal Information Processing Standards Publication 140-2 — *Security Requirements for Cryptographic Modules*) details the U.S. Government requirements for cryptographic modules. More information about the FIPS 140-2 standard and validation program is available on the National Institute of Standards and Technology (NIST) Cryptographic Module Validation Program (CMVP) website at <u>http://csrc.nist.gov/cryptval/</u>.

The Ecutel Cryptographic Service Module version 1.0 is referred to in this document as the ECSM, the crypto module, the cryptographic module, the software module, or the module.

#### References

This document deals only with operations and capabilities of the module in the technical terms of a FIPS 140-2 cryptographic module security policy. More information is available on the module from the following sources:

- The Ecutel Systems, Inc. website (http://www.ecutel.com) contains information on the full line of products from Ecutel Systems.
- The CMVP website (<u>http://csrc.nist.gov/cryptval/</u>) contains contact information for answers to technical or sales-related questions for the module.

#### **Document Organization**

The Security Policy document is one document in a FIPS 140-2 Submission Package. In addition to this document, the Submission Package contains:

- Vendor Evidence document
- Finite State Machine
- Other supporting documentation as additional references

This Security Policy and the other validation submission documentation were produced by Corsec Security, Inc. under contract to Ecutel Systems. With the exception of this Non-Proprietary Security Policy, the FIPS 140-2 Validation Documentation is proprietary to Ecutel Systems and is releasable only under appropriate non-disclosure agreements. For access to these documents, please contact Ecutel Systems.

#### **ECUTEL CRYPTOGRAPHIC SERVICE MODULE (ECSM) VERSION 1.0**

#### Overview

Ecutel Systems is a pioneering provider of standards-based, secure enterprise mobility software. The company's technology brings seamless mobility to all facets of the enterprise, from simple and secure access for mobile workers to remote management for IT professionals. Ecutel products empower users to become truly mobile professionals. Their system uniquely combines standards-based security and the IPSec and Mobile IP mobility protocols to enable users to roam in the office on wireless and wired Local Area Networks (LANs) or outside on public networks – all while maintaining their connection to the network resources back at the office. No matter where a user is working from, their productivity remains the same as if they were sitting at his desk in the office.

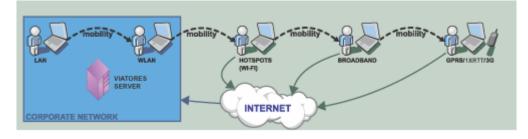

Figure 1 - Secure Seamless Session

The ECSM is the solution, exclusive to Ecutel system, to provide security and authenticity of the traffic data. The module is capable of encryption with the AES (FIPS 197) and TDES (FIPS 46-3) algorithms; and message authentication is implemented using HMAC SHA-1 (FIPS 198).

#### Module Specifications

The Ecutel Cryptographic Service Module (ECSM) is a cryptographic library that offers cryptographic functionalities to Ecutel products only. It is a library that is installed on a machine as a constituent of a host application. The ECSM is classified as a multi-chip standalone module that meets overall level 1 FIPS 140-2 requirements.

| Section | Section Title                             | Level |
|---------|-------------------------------------------|-------|
| 1       | Cryptographic Module Specification        | 1     |
| 2       | Cryptographic Module Ports and Interfaces | 1     |
| 3       | Roles, Services, and Authentication       | 1     |
| 4       | Finite State Model                        | 1     |
| 5       | Physical Security                         | N/A   |
| 6       | Operational Environment                   | 1     |
| 7       | Cryptographic Key Management              | 1     |
| 8       | EMI/EMC                                   | 1     |
| 9       | Self-tests                                | 1     |
| 10      | Design Assurance                          | 1     |
| 11      | Mitigation of Other Attacks               | N/A   |

Table 1 – Security Level per FIPS 140-2 Section

The logical cryptographic boundary of the module is comprises the ECSM software running on Windows XP, Linux RedHat, or Windows Mobile for Pocket PC 2003 Operating Systems. The module is composed of a library file which is cross-compiled on the specified operating systems in both User- and Kernel-modes.

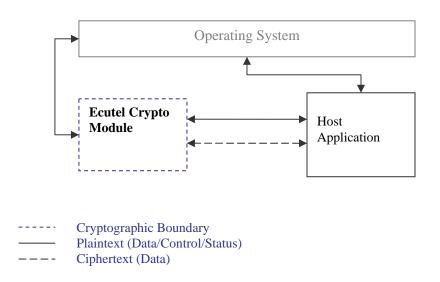

#### Figure 2 - Module Logical Block Diagram

The module is validated for use on a standard PC running the Windows XP, RedHat Linux, or on a Pocket PC running Windows Mobile for Pocket PC 2003 Operating Systems. The table below summarizes library forms running for different OS depending on mode.

| Operating System                  | Mode            | Library File Name |
|-----------------------------------|-----------------|-------------------|
| Windows XP                        | User            | Ecucrypt.dll      |
|                                   | Kernel          | Ecucrypt.sys      |
| Windows Mobile for Pocket PC 2003 | User and Kernel | Ecucrypt.dll      |
| Linux RedHat Kernel 2.6           | User            | Ecucrypt.so       |
|                                   | Kernel          | Ecucrypt.o        |

© Copyright 2005 Ecutel Systems, Inc. Page 6 of 15 This document may be freely reproduced and distributed whole and intact including this Copyright Notice. In addition to the binaries, the physical device consists of the motherboard circuits, the central processing unit (CPU), random access memory (RAM), readonly memory (ROM), and PC case, expansion cards, and other hardware components included in the PC such as hard disk, floppy disk, CD-ROM drive, power supply, and fans. The physical cryptographic boundary of the module is the hard, opaque metal and plastic enclosure of the PC or the Pocket PC. Physical block diagrams are shown below for the PC and the Pocket PC. Block diagram for standard PC is shown in Figure 3.

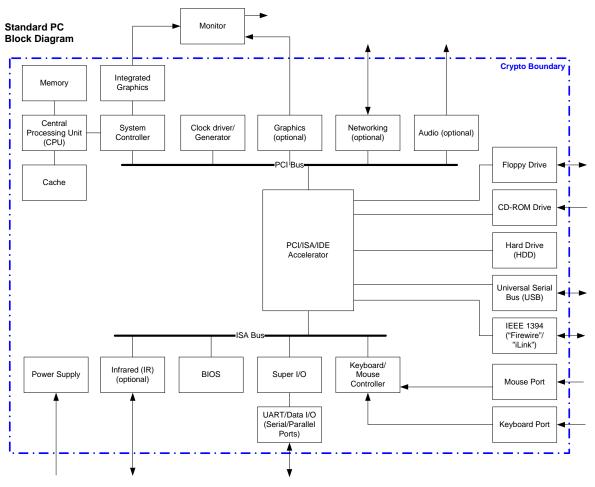

Figure 3 - Standard PC Physical Block Diagram

Figure 4 below shows the block diagram for a Pocket PC.

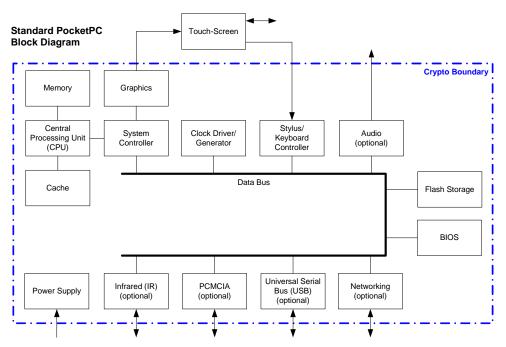

Figure 4 – Standard PocketPC Physical Block Diagram

#### Module Interfaces

The module's logical interfaces exist at a lower level in the software as APIs. Physically, ports and interfaces are considered to be those of the host PC and Pocket PC. Both the API and physical interfaces are mapped into logical interfaces defined by FIPS 140-2, as described in the following table:

| Module Physical Interface                                                              |                                                 | Module Logical Interface                                                                                                    | FIPS 140-2 Logical      |
|----------------------------------------------------------------------------------------|-------------------------------------------------|----------------------------------------------------------------------------------------------------|-------------------------|
| Standard PC                                                                            | Pocket PC                                       |                                                                                                    | Interface               |
| Keyboard, mouse, CD-<br>ROM, floppy disk, and<br>serial/USB/parallel/netw<br>ork ports | Touch screen and<br>serial/USB/network<br>ports | Function calls that accept, as<br>their arguments, data to be used<br>or processed by the module.                           | Data Input Interface    |
| Hard Disk, floppy disk,<br>monitor, and<br>serial/USB/parallel/netw<br>ork ports       | Touch screen and<br>serial/USB/network<br>ports | Arguments for a function that<br>specify where the result of the<br>function is stored.                                     | Data Output Interface   |
| Keyboard, CD-ROM,<br>floppy disk, mouse, and<br>serial/USB/parallel/netw<br>ork port   | Touch screen and<br>serial/USB/network<br>ports | Function calls utilized to<br>initiate the module and the<br>function calls used to control<br>the operation of the module. | Control Input Interface |
| Hard Disk, floppy disk,<br>monitor, and<br>serial/USB/parallel/netw<br>ork ports       | Touch screen and<br>serial/USB/network<br>ports | Return values for function calls                                                                                            | Status Output Interface |
| Power Interface                                                                        | Power Interface                                 | Not Applicable                                                                                                    | Power Interface         |

#### **Roles and Services**

The module supports two operator roles: "Crypto-Officer" and "User." The module operator assumes either of the roles based on the services required. The module does not support operator authentication. Both of the roles and their responsibilities are described below.

#### Crypto-Officer Role

The Crypto-Officer (CO) is expected to install and configure the module. Once the module is running, the CO can perform all management, configuration and administration of the module. The Crypto-Officer is also responsible for monitoring the module's configuration and operational status from the host application log files. Please see *Secure Operation* section for details.

Service Description Output CSP Input Type of Access to CSP Result of None Install Install the module Commands -installation Uninstall Uninstall the module Module Command None -uninstalled Monitor Configure of the module Command Module setting None Run Self-Test Perform the self-test on Command Status output Integrity Read demand Check Key Terminate Terminate module services Command module Symmetric Read functionalities by forced self-test failure unloaded keys

The following table lists the Crypto-Officer role's services:

#### Table 3 – Crypto-Officer Services, Descriptions, and CSPs

#### User Role

The User role accesses the module's cryptographic services that include encryption/decryption and authentication functionalities. The following table lists the User role's services:

| Service                        | Description                                   | Input                             | Output                           | CSP      | Type of<br>Access to<br>CSP |
|--------------------------------|-----------------------------------------------|-----------------------------------|----------------------------------|----------|-----------------------------|
| Symmetric<br>Kase On creation  | AES or TDES                                   | API calls, symmetric              | Encrypted or                     | TDES Key | Read/Write                  |
| Key Operation                  | encryption and decryption                     | key, initial value, input<br>data | decrypted data, status output    | AES Key  | Read/Write                  |
| Message<br>Authentication      | Generates HMAC value for a message            | API calls, HMAC key, message      | MAC value,<br>Status output      | HMAC key | Read/Write                  |
| Hashing<br>Operation           | Generate message<br>digest using SHA-1        | API calls, message                | Message digest,<br>status output | None     |                             |
| Random<br>Number<br>Generation | Provide seed and<br>generate random<br>number | API calls, seed value             | Random number,<br>status output  | Seed     | Read/Write                  |

#### Table 4 – User Services, Descriptions, and CSPs

#### **Physical Security**

The physical security requirements do not apply to this module, since it is a software module and does not implement any physical security mechanisms.

Although the module consists entirely of software, the hardware platform is a standard PC or PocketPC which has been tested for and meets applicable Federal Communication Commission (FCC) Electromagnetic Interference (EMI) and Electromagnetic Compatibility (EMC) requirements for business use as defined in Subpart B of FCC Part 15.

#### **Operational Environment**

The module runs on the general purpose Windows XP, Windows Mobile for Pocket PC 2003, and RedHat Linux operating systems. RedHat Linux and Windows XP must be configured for single user mode per NIST CMVP guidance for FIPS 140-2 compliance. The module was tested on Windows XP, Linux RedHat Kernel version 2.6, and Windows Mobile for Pocket PC 2003. Single user mode configuration instructions for RedHat Linux and Windows XP can be found in the *Secure Operation* section.

#### Cryptographic Key Management

The module implements the following FIPS-approved software algorithms:

- AES (ECB, CBC) FIPS 197 (certificate #381) Key sizes: 128 bits
- Triple DES (ECB, CBC) -1, 2, 3 keying option FIPS 46-3 (certificate #425)
   Key sizes: 168 bits
- SHA-1 (Byte-oriented) FIPS 180-2 (certificate #456)
- HMAC SHA-1 FIPS 198 (certificate #170) Key sizes: 20 bytes MAC size: 20 bytes
- PRNG ANSI X9.31 Appendix A.2.4 (certificate #183)

The module supports the following critical security parameters:

| Key or CSP         | Key type        | Generation            | Storage               | Use                |
|--------------------|-----------------|-----------------------|-----------------------|--------------------|
| TDES Symmetric     | 3 key TDES keys | Generated externally. | Plaintext in volatile | Encrypt or decrypt |
| Key                |                 | Entered in plaintext  | memory                | traffic data       |
| AES Symmetric      | 128 bit AES key | Generated externally. | Plaintext in volatile | Encrypt or decrypt |
| Key                |                 | Entered in plaintext  | memory                | traffic data       |
| Authentication Key | 20 byte HMAC    | Generated externally. | Plaintext in volatile | Generate MAC       |
| -                  | key             | Entered in plaintext  | memory                | value to           |
|                    | -               | -                     | -                     | authenticate data  |

© Copyright 2005 Ecutel Systems, Inc. Page 10 of 15

This document may be freely reproduced and distributed whole and intact including this Copyright Notice.

| Key or CSP      | Key type     | Generation            | Storage               | Use                |
|-----------------|--------------|-----------------------|-----------------------|--------------------|
| Integrity Check | 20 byte HMAC | Externally generated, | Stored on hard-       | Software integrity |
| Key             | key          | hard coded in the     | drive in module       | test               |
|                 |              | module                |                       |                    |
| ANSI X9.31 PRNG | Seed value   | Generated externally. | Plaintext in volatile | Generate pseudo    |
| seed            |              | Enter in plaintext    | memory                | random number      |

#### Access Control Policy

Crypto-Officer has read access to Integrity Check Key via *Run Self-Test* service (Table 3). User-role services (Table 4) have read access to these symmetric keys and the Authentication Key. While performing the cryptographic operations the API handles these key objects.

#### Self-Tests

In order to prevent any secure data from being released, it is important to test the cryptographic components of a security module to ensure that all components are functioning correctly. The module performs the following self-tests:

- Power-up Self-tests:
  - Software Integrity Test Verifies the integrity of the software binaries of the module by using a HMAC SHA-1 MAC.
  - o Cryptographic Algorithm Tests
    - AES KAT
    - Triple-DES KAT
    - HMAC SHA-1 KAT
    - SHA-1 KAT
    - ANSI X9.31 PRNG KAT
- Continuous Self-Tests:
  - Continuous Random Number Generator Tests for FIPS 140-2 Approved ANSI X9.31 Appendix A.2.4
  - Continuous Random Number Generator Tests for entropy gathering

#### **Design** Assurance

Ecutel utilizes Concurrent Versions System (CVS) as its version control system. This software provides access control, versioning, and logging.

Additionally, Microsoft Visual Source Safe (VSS) version 6.0 is used to provide configuration management for the module's FIPS documentation. This software provides access control, versioning, and logging.

#### Mitigation of Other Attacks

This section is not applicable. The module does not claim to mitigate any attacks beyond the FIPS 140-2 level 1 requirements for this validation.

#### **SECURE OPERATION**

The module meets level 1 requirements for FIPS 140-2. The sections below describe how to place and keep the module in the FIPS-Approved mode of operation.

#### Crypto-Officer Guidance

The Crypto-Officer is responsible for installing/uninstalling, configuring, and managing the module. Before installing the module, the Crypto-Officer should make sure that the Operating System is in single user mode.

#### **Operating System Setup**

The Crypto Officer must maintain control of the installation media.

FIPS 140-2 mandates that a cryptographic module be limited to a single user at a time. Before the module can be installed, the Crypto Officer must have a standard PC running Windows XP configured for single user mode, RedHat Linux configured for single user mode, or a PocketPC running Windows Mobile<sup>1</sup>.

To ensure that RedHat Linux is running in single user mode, the Crypto Officer must delete or disable all accounts except for the root account. Additionally, to ensure only one user can be logged in at a time, the root account must be configured to only allow console access logins and all remote server services must be disabled (e.g., telnet or rlogin server daemon).

The specific procedure to configure RedHat Linux System for single user mode is described below.

- 1. Login as the "root" user.
- 2. Edit the system files /etc/passwd and /etc/shadow and remove all the users except "root" and the pseudo-users. Make sure the password fields in /etc/shadow for the pseudo-users are either a star (\*) or double exclamation mark (!!). This prevents login as the pseudo-users.
- 3. Edit the system file /etc/nsswitch.conf and make "files" the only option for "passwd", "group", and "shadow". This disables NIS and other name services for users and groups.
- 4. In the /etc/xinetd.d directory, edit the files "rexec", "rlogin", "rsh", "rsync", "telnet", and "wu-ftpd", and set the value of "disable" to "yes".
- 5. Reboot the system for the changes to take effect.

© Copyright 2005 Ecutel Systems, Inc. Page 13 of 15

<sup>&</sup>lt;sup>1</sup> Since Windows Mobile for Pocket PC 2003 is inherently a single user operating system, no special preparation procedures are required.

This document may be freely reproduced and distributed whole and intact including this Copyright Notice.

 More information can be found at: <u>http://csrc.nist.gov/cryptval/140-1/CMVPFAQ.pdf</u>

To configure Windows XP for single user mode, the CO must ensure that all remote guest accounts are disabled in order to ensure that only one human operator can log into the OS at a time. The services that need to be turned off for Windows XP are –

- Fast-user switching (irrelevant if PC is a domain member)
- Terminal services
- Remote registry service
- Secondary logon service
- Telnet service
- Remote desktop and remote assistance service

Once the Operating System has been properly configured, the Crypto Officer (system "root" account) can be used for installing/uninstalling software and administrating the module.

#### Initial Setup

The software module will be provided to the users by Ecutel System, Inc. for exclusive use in their products only. The module is installed during installation of the host application. The installation procedure is described in the products' manual.

Before installing the module, the operator needs to ensure that the system runs the specified operating systems. The module must be installed, configured, and started before operators may utilize its features.

#### Management

The Crypto-Officer should monitor the module's status by regularly checking the log information. Products' manual instructs how to check the log information. The cryptographic module offers FIPS 140-2 approved functions as specified in *Table 4*.

#### User Guidance

The User accesses the module's cryptographic functionalities. Although the User does not have any ability to modify the configuration of the module, they should check that the host application is enabled and providing cryptographic protection.

### ACRONYMS

| Acronym | Definition                                      |
|---------|-------------------------------------------------|
| API     | Application Programming Interface               |
| CD-ROM  | Compact Disc - Read-Only Memory                 |
| CMVP    | Cryptographic Module Validation Program         |
| CO      | Crypto Officer                                  |
| CPU     | Central Processing Unit                         |
| CSP     | Critical Security Parameter                     |
| CVS     | Concurrent Versions System                      |
| ECSM    | Ecutel Cryptographic Service Module             |
| EMC     | Electromagnetic Compatibility                   |
| EMI     | Electromagnetic Interference                    |
| FCC     | Federal Communication Commission                |
| FIPS    | Federal Information Processing Standard         |
| HMAC    | (Keyed-) Hash MAC                               |
| IR      | InfraRed                                        |
| IP      | Internet Protocol                               |
| IPSec   | IP Security                                     |
| KAT     | Known Answer Test                               |
| LAN     | Local Area Network                              |
| LED     | Light Emitting Diode                            |
| MAC     | Message Authentication Code                     |
| NIST    | National Institutes of Standards and Technology |
| OS      | Operating System                                |
| PC      | Personal Computer                               |
| RAM     | Random Access Memory                            |
| ROM     | Read-Only Memory                                |
| USB     | Universal Serial Bus                            |
| VSS     | Visual Source Safe                              |
| VPN     | Virtual Private Network                         |